### Lexical Analysis

### Textbook:Modern Compiler Design Chapter 2.1 http://www.cs.tau.ac.il/~msagiv/courses/wcc10.html

## A motivating example

• Create a program that counts the number of lines in a given input text file

## Solution (Flex)

```
int num_lines = 0;
%%
\ln ++num_lines;
   \cdot,
%%
     main()
          {
          yylex();
          printf("# of lines = %d\n", num_lines);
           }
```
### Solution(Flex)

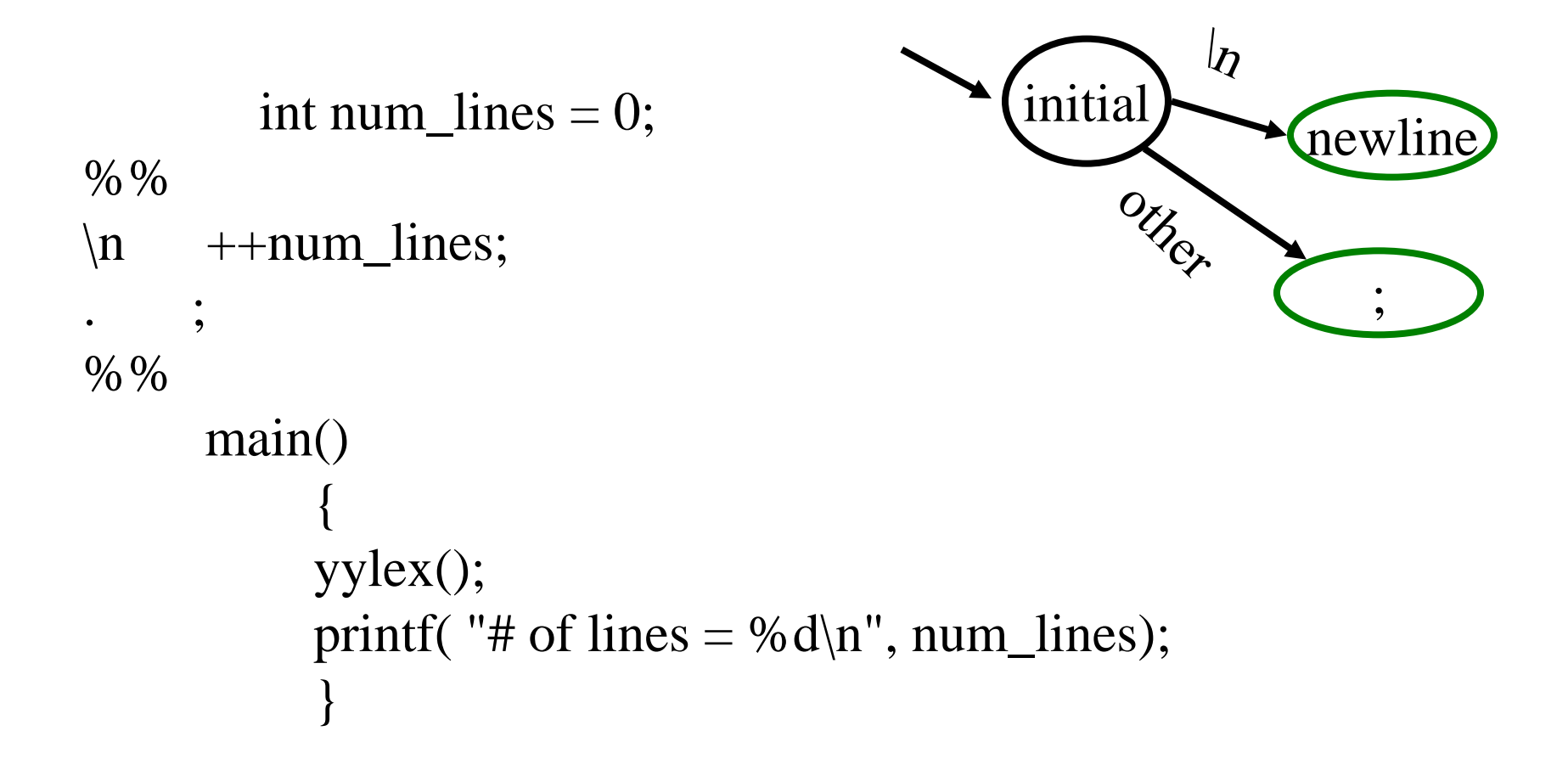

#### JLex Spec File User code – Copied directly to Java file JLex directives – Define macros, state names Lexical analysis rules **%% %%** Possible source of javac errors down the road DIGIT= [0-9] LETTER =  $[a-zA-Z]$ YYINITIAL

{LETTER}

({LETTER}|{DIGIT})\*

- Optional state, regular expression, action
- How to break input to tokens
- Action when token matched

#### Jlex linecount File: lineCount

```
import java cup.runtime.*;
%%cup
%{
  private int lineCounter = 0;
%}
%eofval{
  System.out.println("line number=" + lineCounter);
  return new Symbol(sym.EOF);
%eofval}
NEWLINE=\n\ n%{NEWLINE} {
       lineCounter++;
} 
\lceil \land {NEWLINE } ] { }
```
# Outline

- Roles of lexical analysis
- What is a token
- Regular expressions
- Lexical analysis
- Automatic Creation of Lexical Analysis
- Error Handling

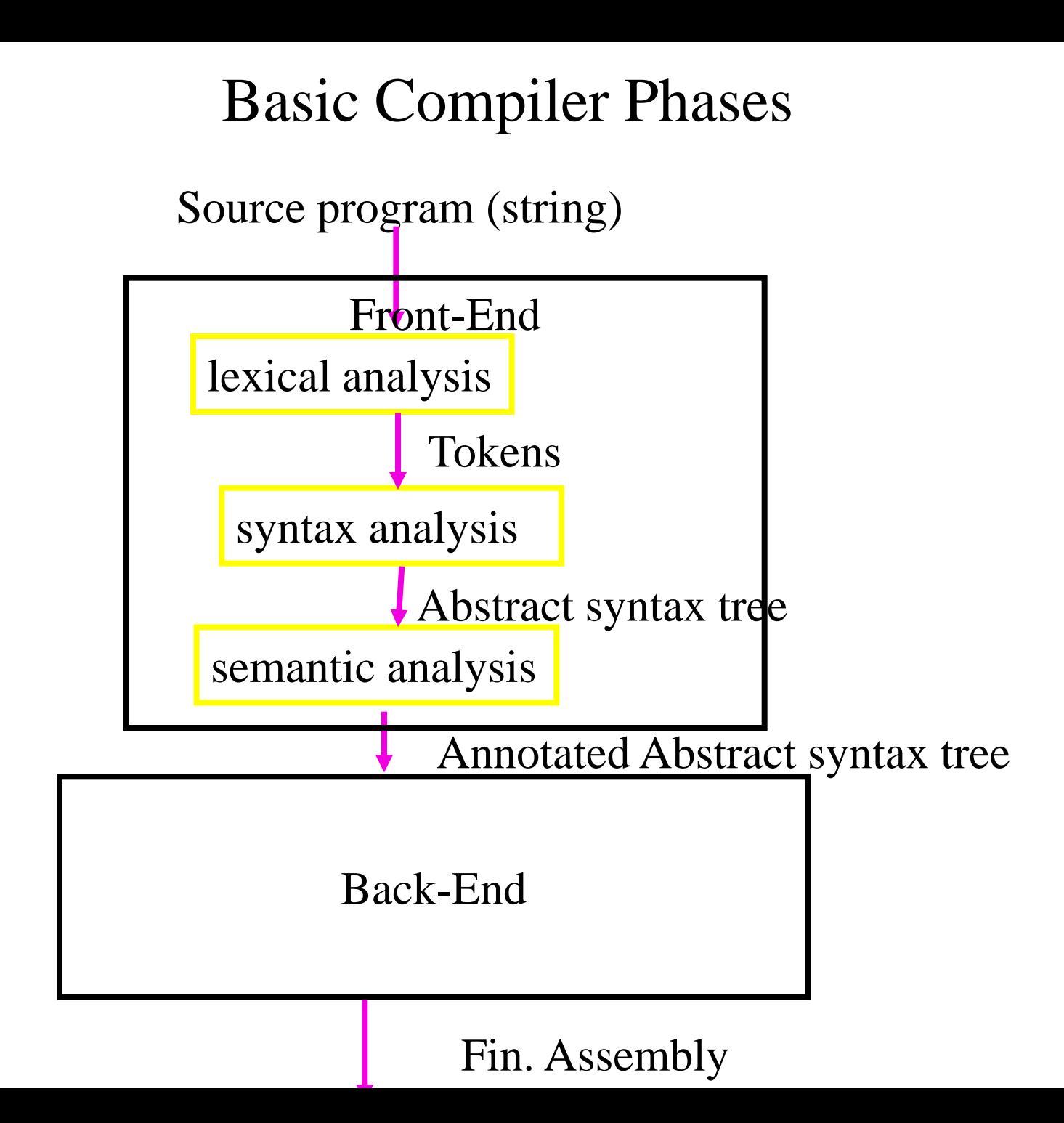

### Example Tokens

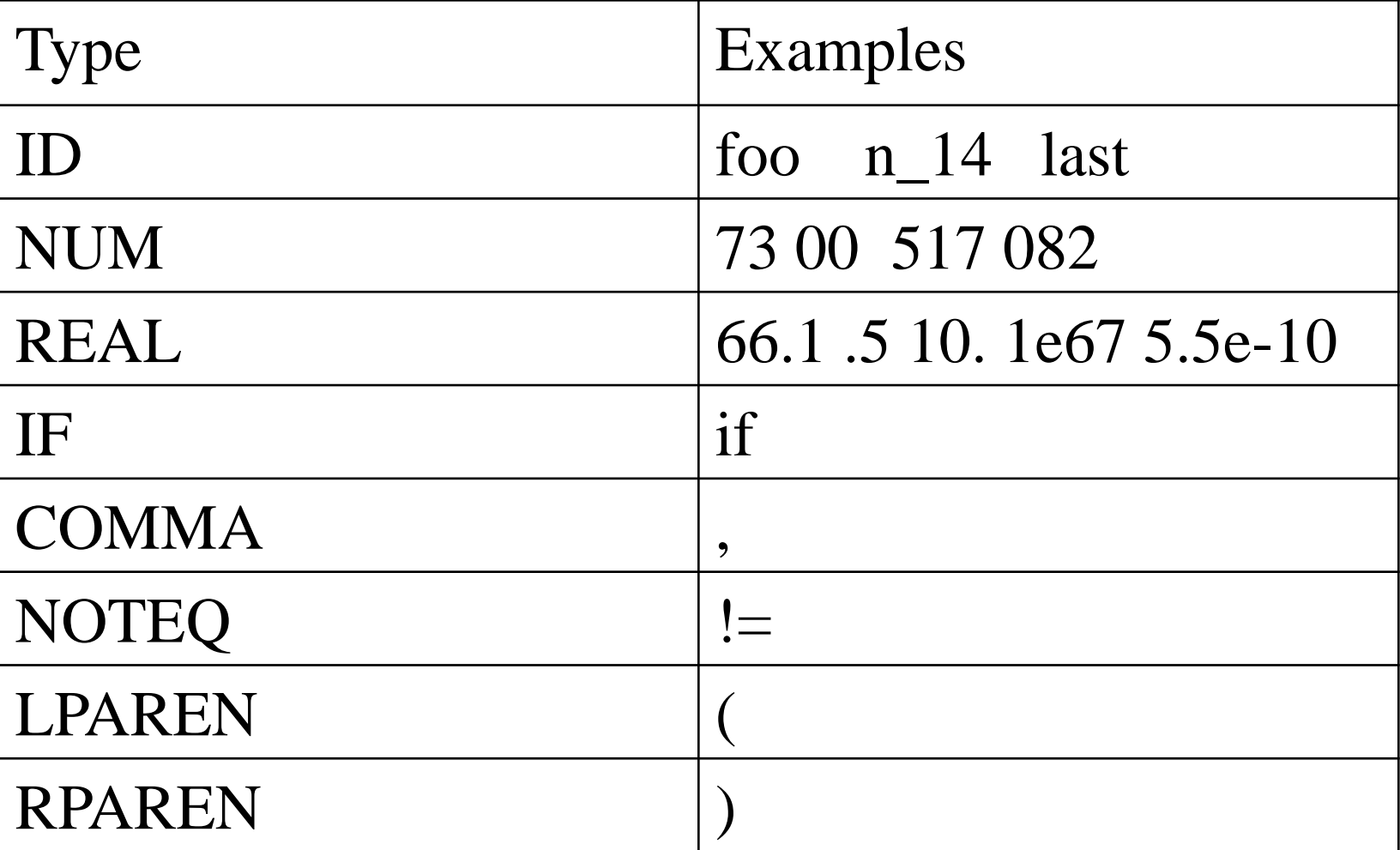

#### Example Non Tokens

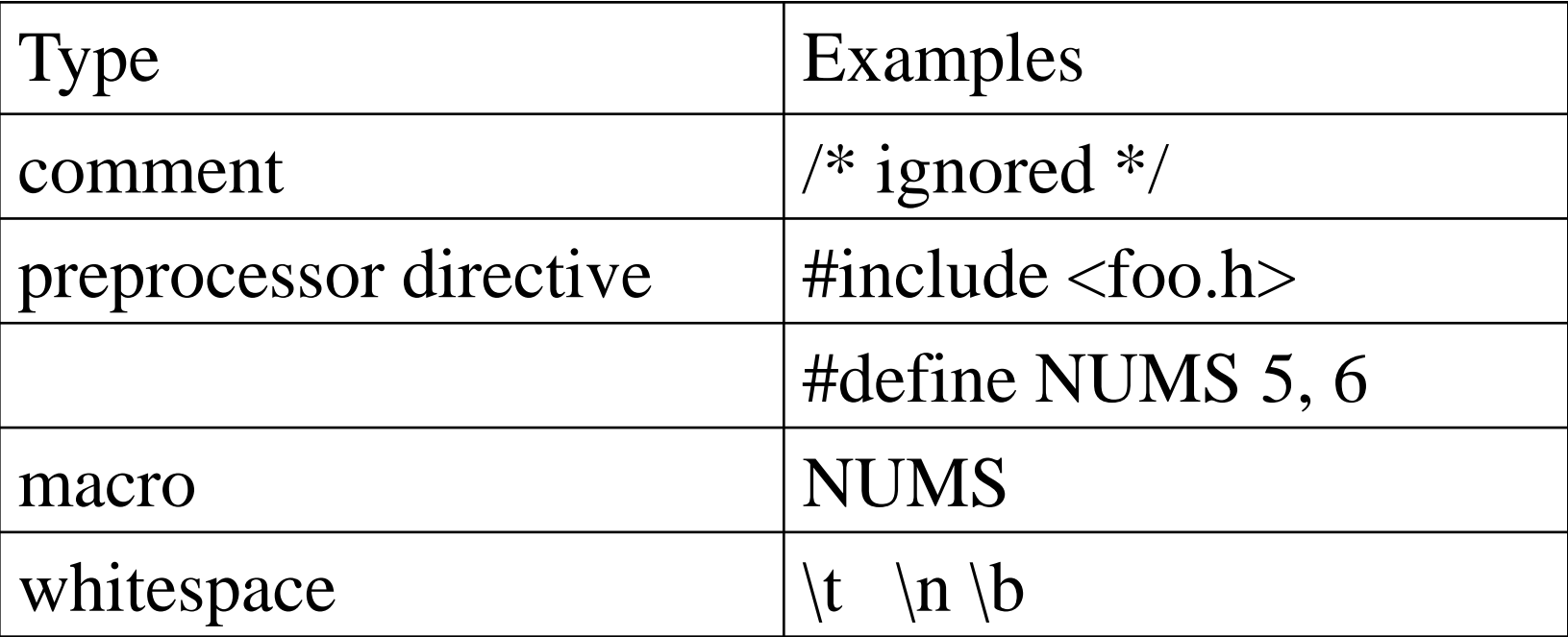

### Example

```
void match0(char *s) /* find a zero */{
        if (!strncmp(s, "0.0", 3))
               return 0. ;
}
```
VOID ID(match0) LPAREN CHAR DEREF ID(s) RPAREN LBRACE IF LPAREN NOT ID(strncmp) LPAREN ID(s) COMMA STRING(0.0) COMMA NUM(3) RPAREN RPAREN RETURN REAL(0.0) SEMI RBRACE

EOF

### Lexical Analysis (Scanning)

- input
	- program text (file)
- output
	- sequence of tokens
- Read input file
- Identify language keywords and standard identifiers
- Handle include files and macros
- Count line numbers
- Remove whitespaces
- Report illegal symbols
- [Produce symbol table]

### Why Lexical Analysis

- Simplifies the syntax analysis
	- And language definition
- Modularity
- Reusability
- Efficiency

### What is a token?

- Defined by the programming language
- Can be separated by spaces
- Smallest units
- Defined by regular expressions

### A simplified scanner for C

```
Token nextToken()
{
char c ;
loop: c = getchar;
switch (c){
        case ` `:goto loop ;
        case `;`: return SemiColumn;
        case \rightarrow : c = getchar();
              switch (c) {
                case `+': return PlusPlus ;
                case '=' return PlusEqual;
                default: ungetc(c);
                          return Plus;
        case \leq:
        case `w`:
```
}

# Regular Expressions

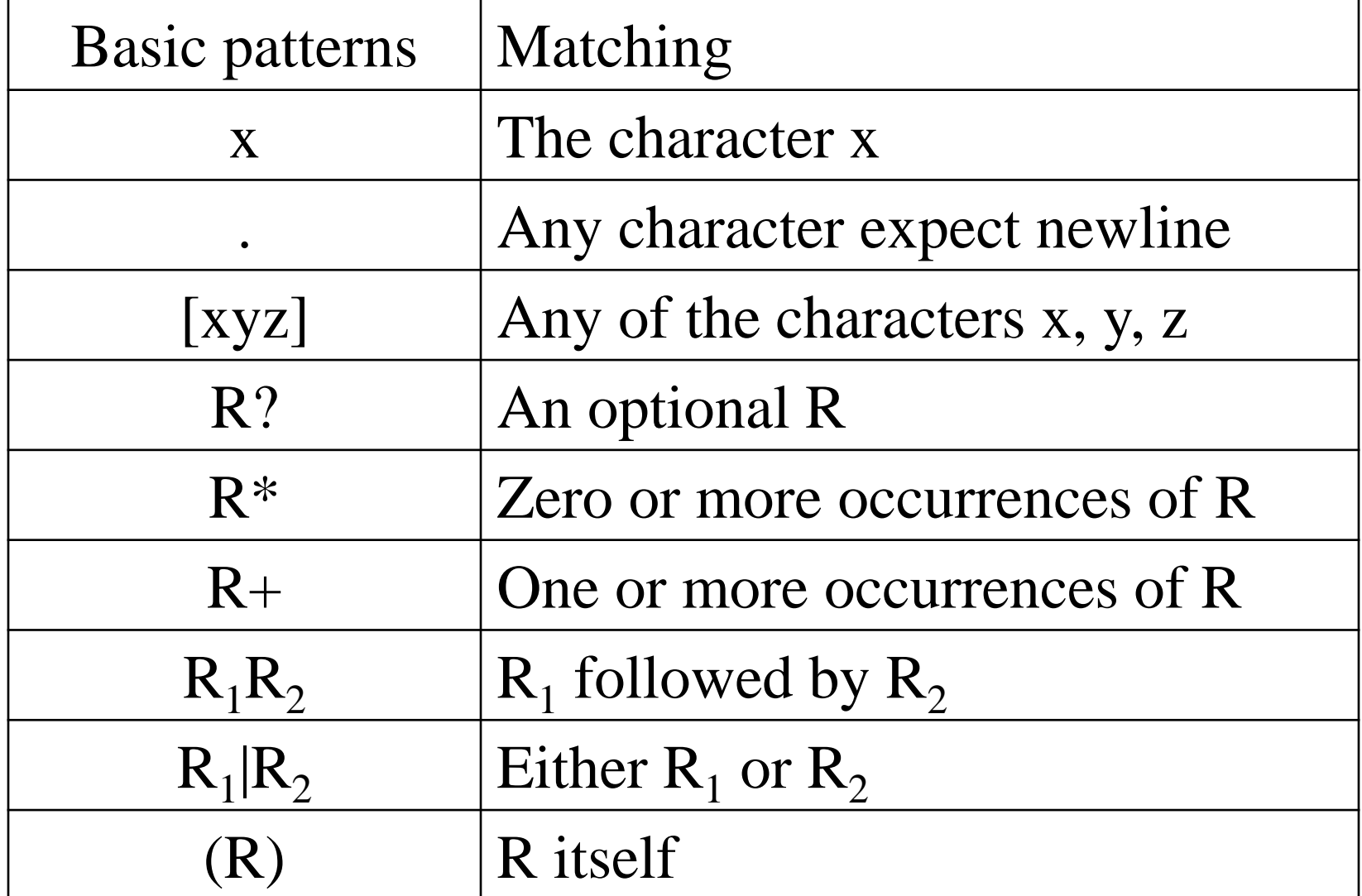

#### Escape characters in regular expressions

• \ converts a single operator into text

 $-$  a\+

- $(a\leftrightarrow^*)$ +
- Double quotes surround text

 $-$  "a+\*"+

- Esthetically ugly
- But standard

### Ambiguity Resolving

- Find the longest matching token
- Between two tokens with the same length use the one declared first

# The Lexical Analysis Problem

- Given
	- A set of token descriptions
		- Token name
		- Regular expression
	- An input string
- Partition the strings into tokens (class, value)
- Ambiguity resolution
	- The longest matching token
	- Between two equal length tokens select the first

#### A Jlex specification of C Scanner

import java\_cup.runtime.\*; %% %cup  $% \{$ private int lineCounter  $= 0$ ; %} Letter=  $[a-zA-Z]$ Digit=  $[0-9]$  $\frac{0}{0}$  % "\t"  $\{ \}$  $"\n\rangle n"$  { lineCounter++; } ";" { return new Symbol(sym.SemiColumn);} " $++"$  {return new Symbol(sym.PlusPlus); } " $+=$ " {return new Symbol(sym.PlusEq); } "+" {return new Symbol(sym.Plus); } "while" {return new Symbol(sym.While); } {Letter}({Letter}|{Digit})\* {return new Symbol(sym.Id, yytext() ); } " \testurn new Symbol(sym.LessOrEqual); }

"<" {return new Symbol(sym.LessThan); }

### Jlex

• Input

– regular expressions and actions (Java code)

- Output
	- A scanner program that reads the input and applies actions when input regular expression is matched

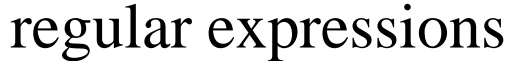

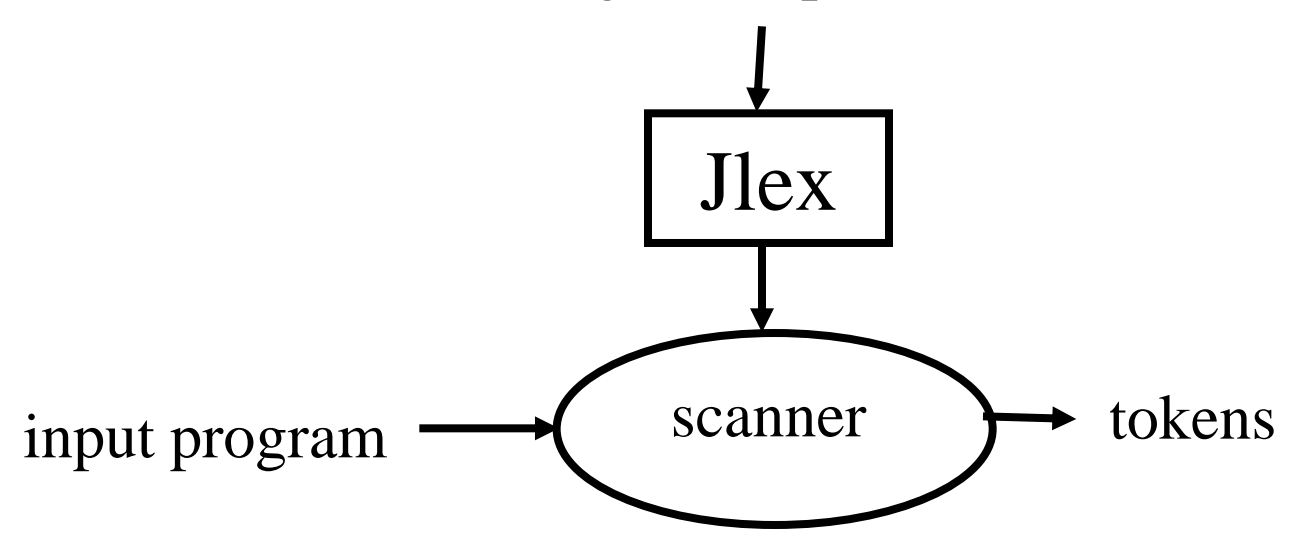

### How to Implement Ambiguity Resolving

- Between two tokens with the same length use the one declared first
- Find the longest matching token

## Pathological Example

if  $\{$  return IF;  $\}$  $[a-z][a-z0-9]$ \* { return ID; }  $[0-9]$ + { return NUM; }  $[0-9]$ "." $[0-9]$ \* $|[0-9]$ \*"." $[0-9]$ + { return REAL; } (\-\-[a-z]\*\n)|(" "|\n|\t) { ; }  $\{error();\}$ 

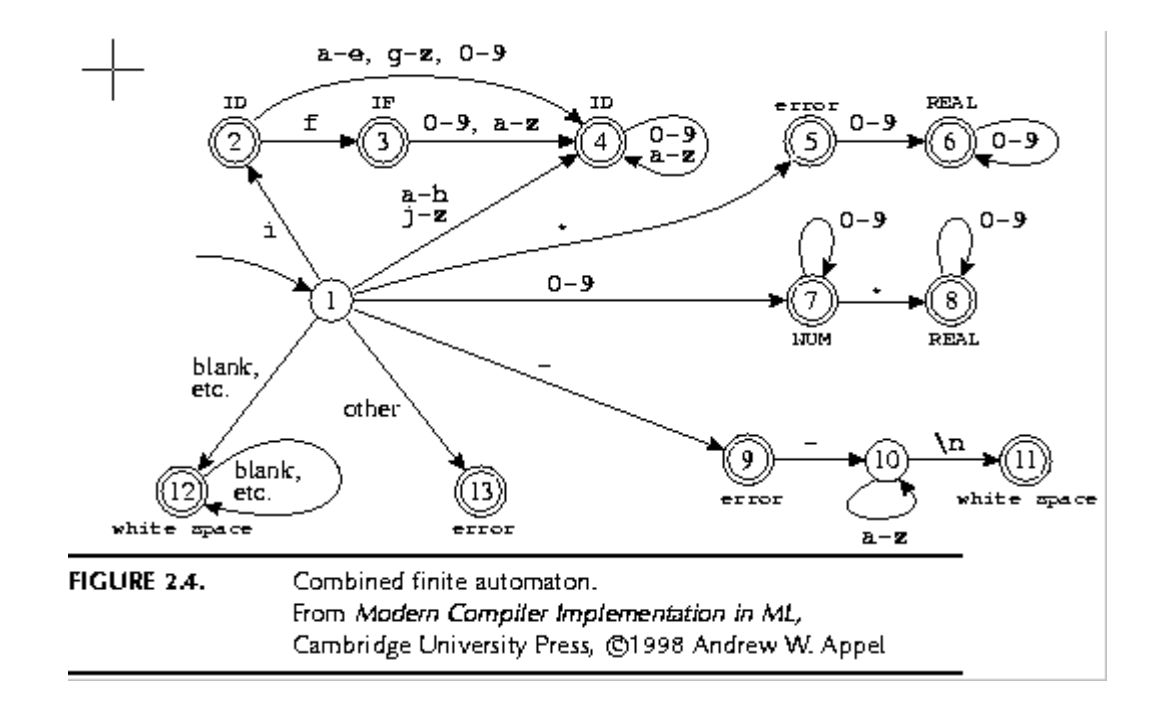

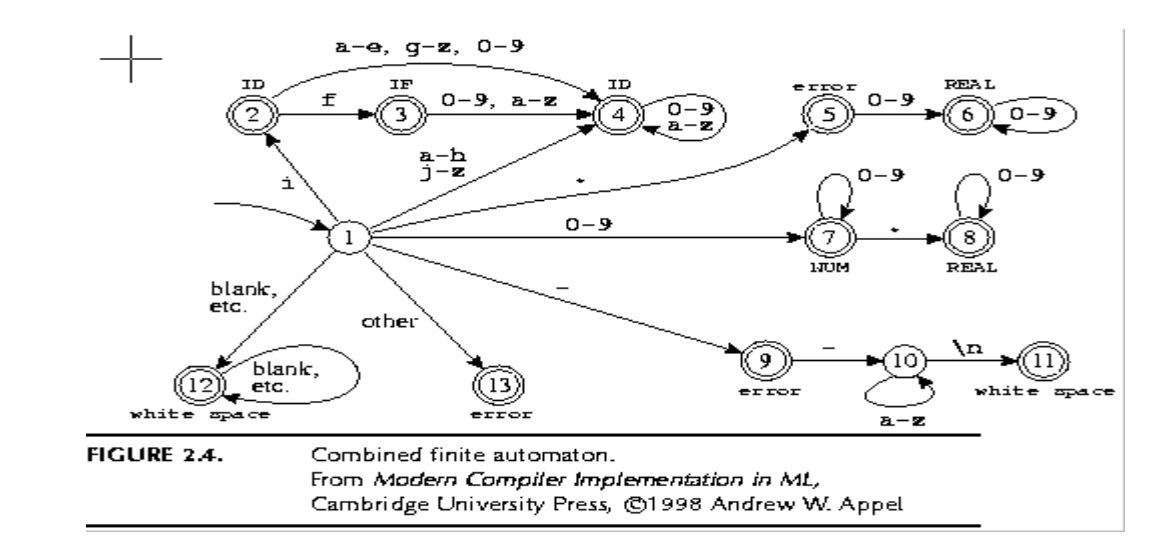

int edges[][256] ={ /\* …, 0, 1, 2, 3, ..., -, e, f, g, h, i, j, ... \*/ /\* state 0 \*/ {0, ..., 0, 0, …, 0, 0, 0, 0, 0, ..., 0, 0, 0, 0, 0, 0} /\* state 1 \*/ {13, ..., 7, 7, 7, 7, …, 9, 4, 4, 4, 4, 2, 4, ..., 13, 13} /\* state 2 \*/ {0, …, 4, 4, 4, 4, ..., 0, 4, 3, 4, 4, 4, 4, ..., 0, 0} /\* state 3 \*/ {0, …, 4, 4, 4, 4, …, 0, 4, 4, 4, 4, 4, 4, , 0, 0} /\* state 4 \*/ {0, …, 4, 4, 4, 4, ..., 0, 4, 4, 4, 4, 4, 4, ..., 0, 0} /\* state 5 \*/ {0, …, 6, 6, 6, 6, …, 0, 0, 0, 0, 0, 0, 0, …, 0, 0} /\* state 6 \*/ {0, …, 6, 6, 6, 6, …, 0, 0, 0, 0, 0, 0, 0, ..., 0, 0} /\* state 7 \*/ ...

/\* state  $13$  \*/  $\{0, ..., 0, 0, 0, 0, ..., 0, 0, 0, 0, 0, 0, ..., 0, 0\}$ 

#### Pseudo Code for Scanner

```
Token nextToken()
{
lastFinal = 0;
currentState = 1;
inputPositionAtLastFinal = input; 
currentPosition = input;while (not(isDead(currentState))) { 
         nextState = edges[currentState][*currentPosition];
         if (isFinal(nextState)) {
                  lastFinal = nextState;inputPositionAtLastFinal = currentPosition; }
         currentState = nextState;advance currentPosition; 
         }
input = inputPositionAtLastFinal ;
return action[lastFinal]; 
}
```
# Example

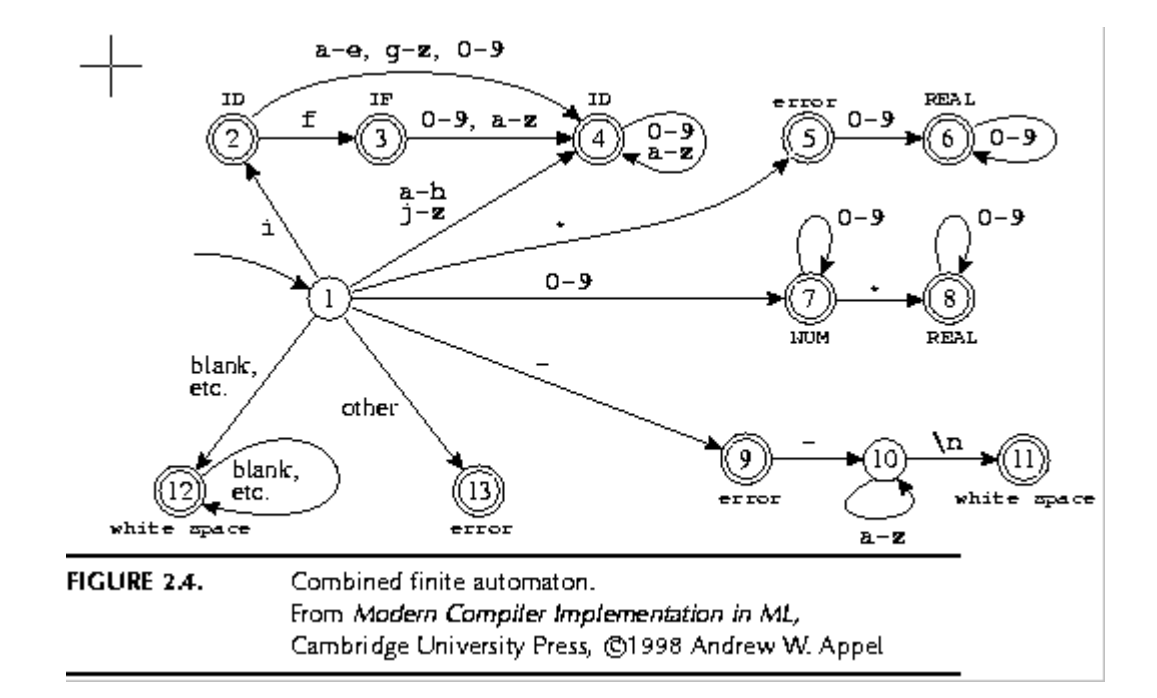

Input: "if --not-a-com"

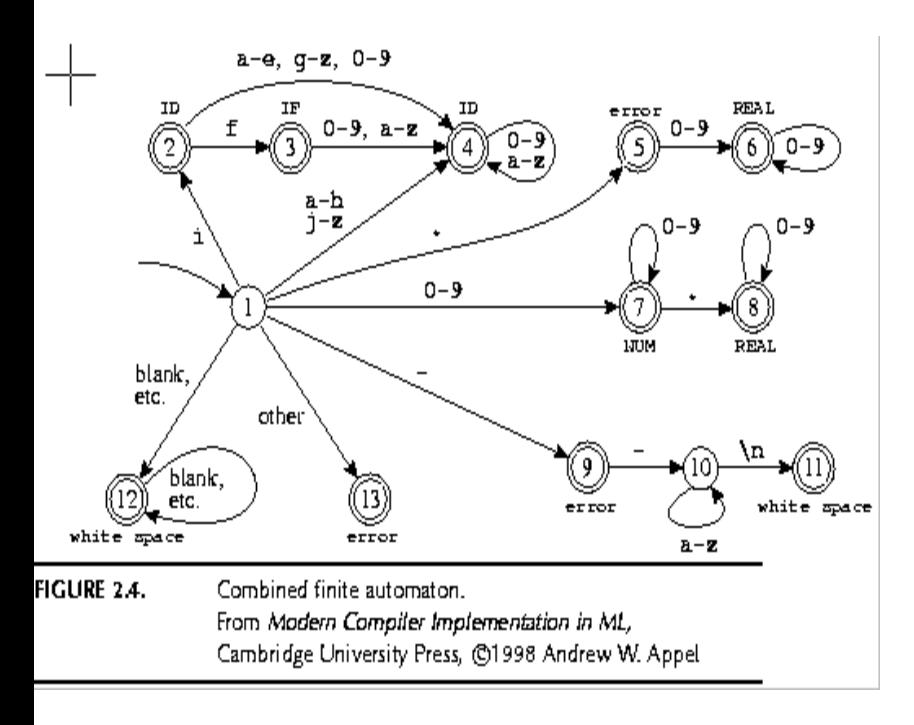

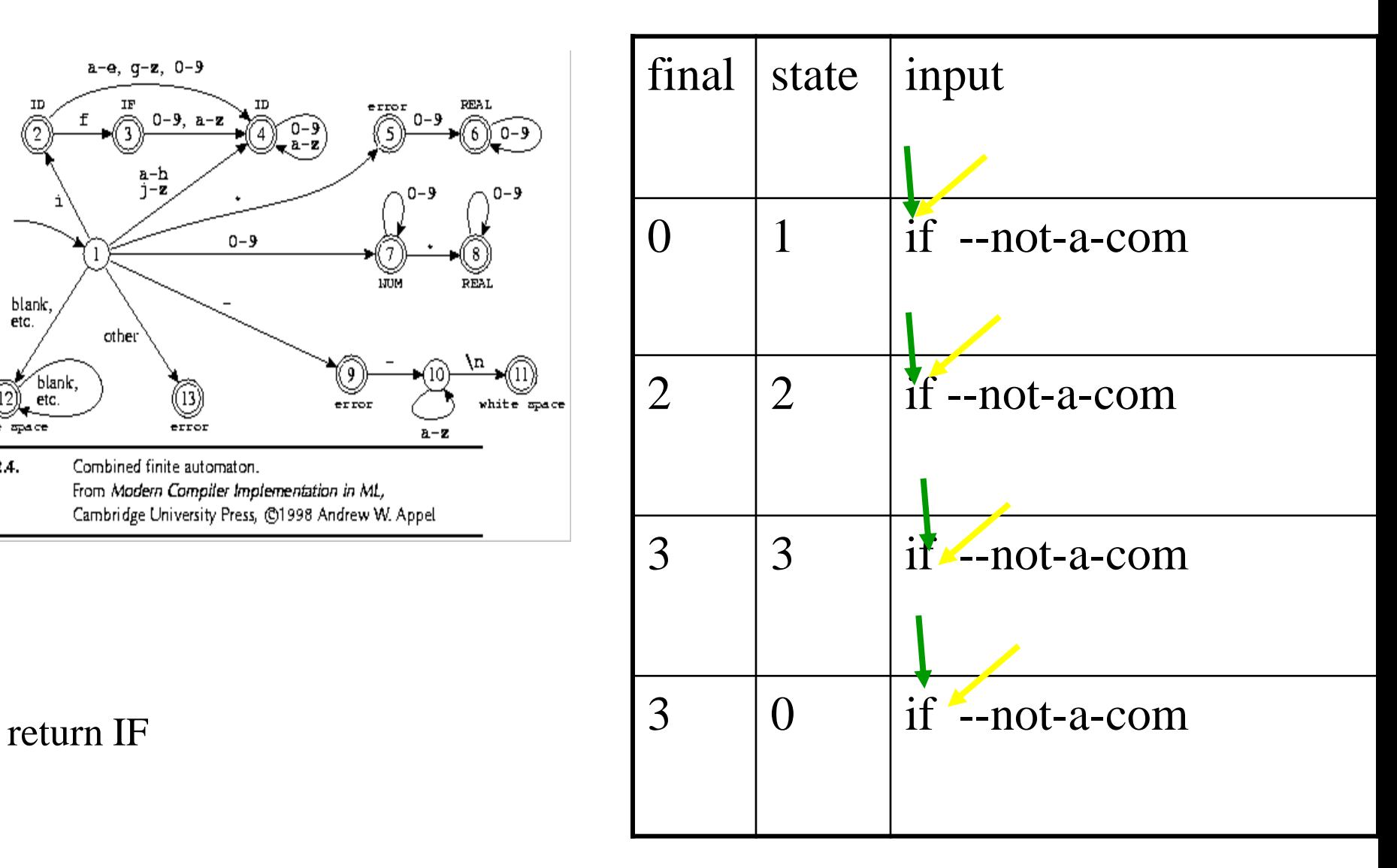

![](_page_27_Figure_0.jpeg)

![](_page_27_Figure_1.jpeg)

#### found whitespace

![](_page_28_Figure_0.jpeg)

![](_page_29_Figure_0.jpeg)

error

#### Efficient Scanners

- Efficient state representation
- Input buffering
- Using switch and gotos instead of tables

### Constructing Automaton from Specification

- Create a non-deterministic automaton (NDFA) from every regular expression
- Merge all the automata using epsilon moves (like the | construction)
- Construct a deterministic finite automaton (DFA)
	- State priority
- Minimize the automaton starting with separate accepting states

#### NDFA Construction

if  $\{$  return IF;  $\}$  $[a-z][a-z0-9]$ \* { return ID; }

 $[0-9]+$  { return NUM; }

![](_page_32_Figure_3.jpeg)

![](_page_33_Figure_0.jpeg)

**FIGURE 2.7.** Four regular expressions translated to an NFA. From Modern Compiler Implementation in ML, Cambridge University Press, @1998 Andrew W. Appel

![](_page_33_Figure_2.jpeg)

#### Minimization

![](_page_34_Figure_1.jpeg)

# Missing

- Creating a lexical analysis by hand
- Table compression
- Symbol Tables
- Start States
- Nested Comments
- Handling Macros

### Summary

- For most programming languages lexical analyzers can be easily constructed automatically
- Exceptions:
	- Fortran
	- $-$  PL/1
- Lex/Flex/Jlex are useful beyond compilers